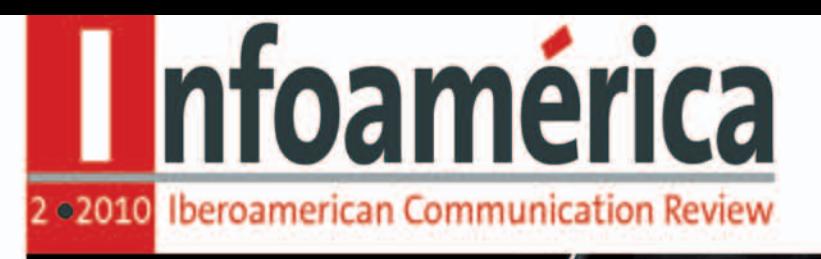

## El periódico que viene

Anthony Smith

La supervivencia del periodismo de calidad en la Web 3.0 **Philip Meyer** 

Credibility and professionality as main solutions Pedro Farias Batlle

Más prensa, menos corrupçión **Paul Starr** 

Journalism's future is hybrid<br>and adapts to all supports Concha Edo

La Europa de los medios ante la crisis J.-M. Nobre-Correia

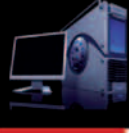

Construcción automatizada de la información RESPONSABILIDAD MEDIANTE ALGORITMOS | J. T. Hamilton y F. Tumer

Cátedra UNESCO de Comunicación Universidad de Málaga | España

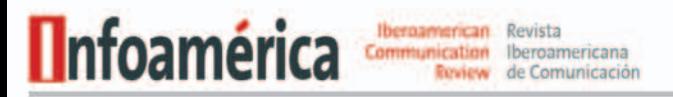

## La crisis de la prensa | The Newspaper Crisis

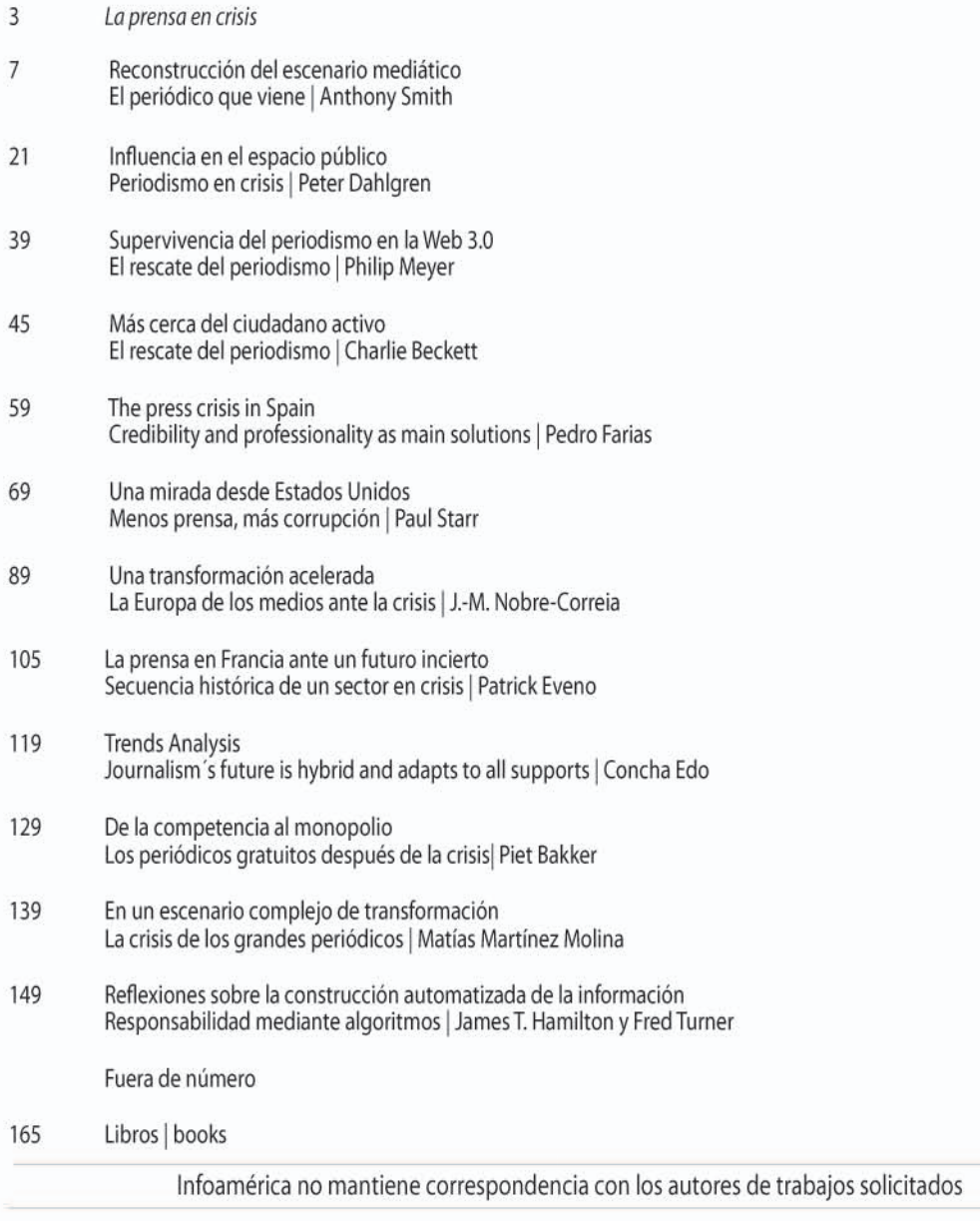

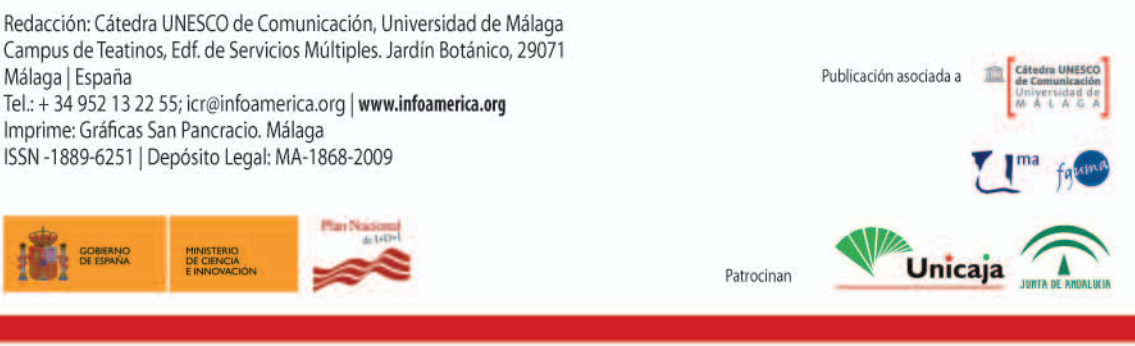

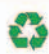